## Office 2010 für dummies

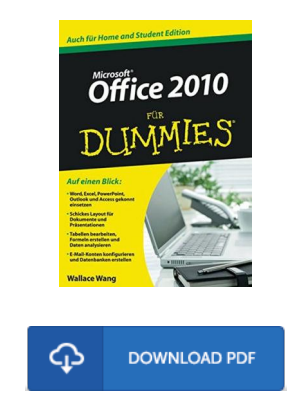

#### Book Review

It in one of the best pdf. It is writter in straightforward words and never difficult to understand. Its been designed in an extremely straightforward way and it is just following i finished reading this book through which basically modified me, affect the way i believe. (Deonte Abbott III)

OFFICE 2010 FÜ R DUMMIES - To get Office 2010 für dummies eBook, remember to click the button beneath and download the document or have accessibility to additional information that are relevant to Office 2010 für dummies ebook.

#### » [Download](http://techno-pub.tech/office-2010-f-uuml-r-dummies.html) Office 2010 für dummies PDF «

Our solutions was launched by using a aspire to function as a total on-line electronic digital catalogue that gives access to multitude of PDF publication catalog. You could find many kinds of e-guide and other literatures from our documents data base. Specific popular topics that distribute on our catalog are popular books, solution key, test test question and answer, guideline sample, training guide, quiz example, end user handbook, user guide, services instructions, repair manual, etc.

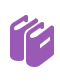

All ebook downloads come as-is, and all privileges stay together with the writers. We've ebooks for each issue designed for download. We likewise have a good collection of pdfs for students including educational colleges textbooks, kids books, college guides that may support your child during university classes or to get a college degree. Feel free to enroll to have entry to among the biggest selection of free e books. [Regist](http://techno-pub.tech/office-2010-f-uuml-r-dummies.html)er now!

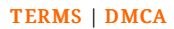

## See Also

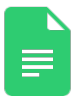

## [PDF] Scrapbooking, Time Capsules, Life Story Desktop Videography Beyond with Poser 5, CorelDRAW (R) Graphics Suite 12 Corel WordPerfect Office Suite 12

Follow the web link beneath to download "Scrapbooking, Time Capsules, Life Story Desktop Videography Beyond with Poser 5, CorelDRAW (R) Graphics Suite 12 Corel WordPerfect Office Suite 12" PDF file. Save [eBook](http://techno-pub.tech/scrapbooking-time-capsules-life-story-desktop-vi.html) »

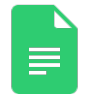

#### [PDF] Boost Your Child s Creativity: Teach Yourself 2010 Follow the web link beneath to download "Boost Your Child s Creativity: Teach Yourself 2010" PDF file. Save [eBook](http://techno-pub.tech/boost-your-child-s-creativity-teach-yourself-201.html) »

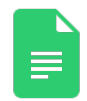

[PDF] Preschool Skills Same and Different Flash Kids Preschool Skills by Flash Kids Edit ors 2010 Paperback Follow the web link beneath to download "Preschool Skills Same and Different Flash Kids Preschool Skills by Flash Kids Editors 2010 Paperback" PDF file. Save [eBook](http://techno-pub.tech/preschool-skills-same-and-different-flash-kids-p.html) »

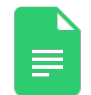

# [PDF] Preschool Skills 2010 Paperback

Follow the web link beneath to download "Preschool Skills 2010 Paperback" PDF file. Save [eBook](http://techno-pub.tech/preschool-skills-2010-paperback.html) »

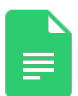

[PDF] Sweet and Simple Knitting Projects: Teach Yourself: 2010 Follow the web link beneath to download "Sweet and Simple Knitting Projects: Teach Yourself: 2010" PDF file. Save [eBook](http://techno-pub.tech/sweet-and-simple-knitting-projects-teach-yoursel.html) »

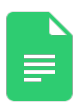

## [PDF] Take Better Photos: Teach Yourself 2010 (Mixed media product)

Follow the web link beneath to download "Take Better Photos: Teach Yourself 2010 (Mixed media product)" PDF file. Save [eBook](http://techno-pub.tech/take-better-photos-teach-yourself-2010-mixed-med.html) »